〔とおとうみ〕標準プロセス

第 1 版 作成日 2017 年 2 月 19 日

とおとうみ臨床試験ネットワーク推進協議会

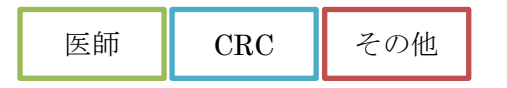

※施設毎に適宜修正して施設版を作成する

※年に1回見直しを行う (見直し月;3月)

※プロトコルごとに異なる手順が必要な際には、相違点が分かるように対応し、混乱を生じないよう徹底する

## 3.被験者登録

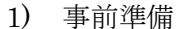

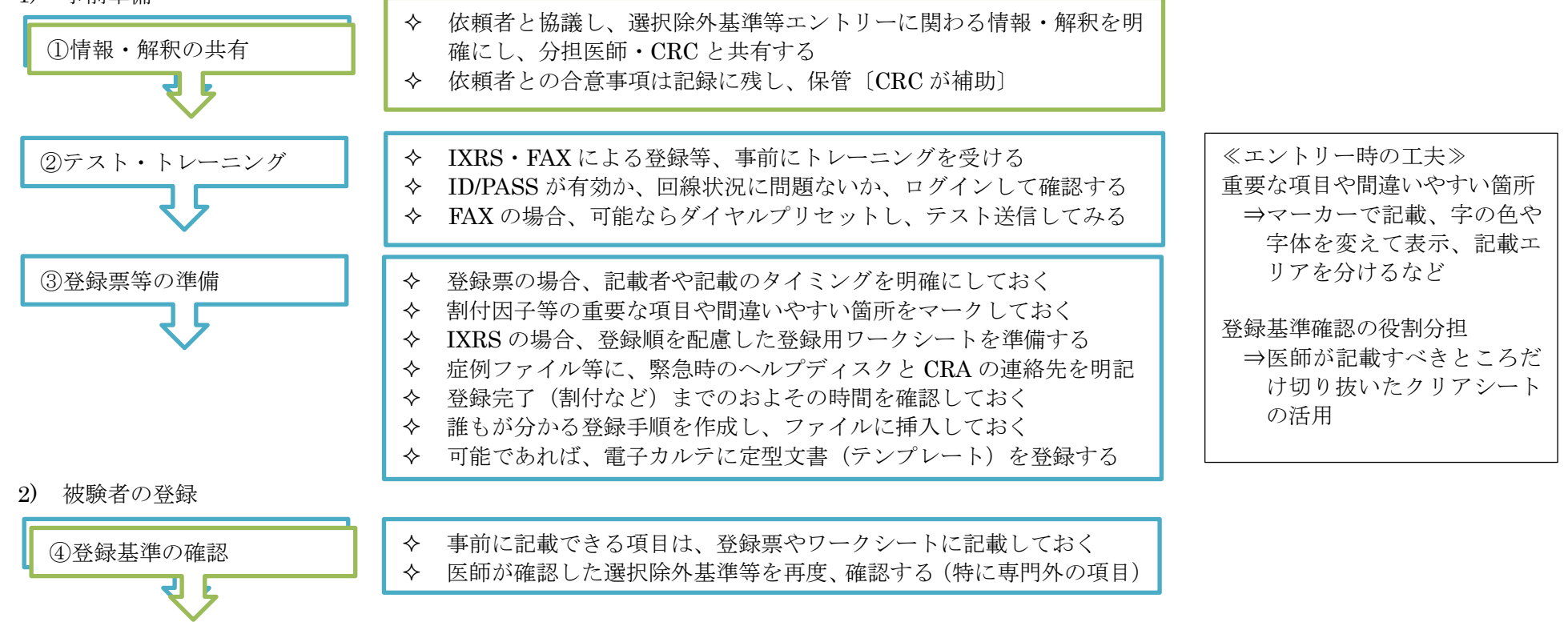

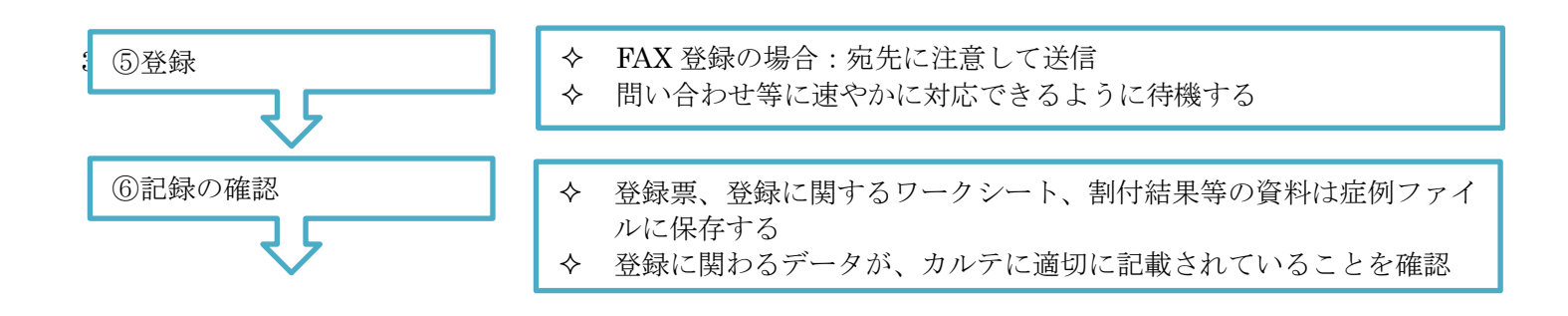